## **CLARION TECHNICAL BULLETIN**

## Index Listing

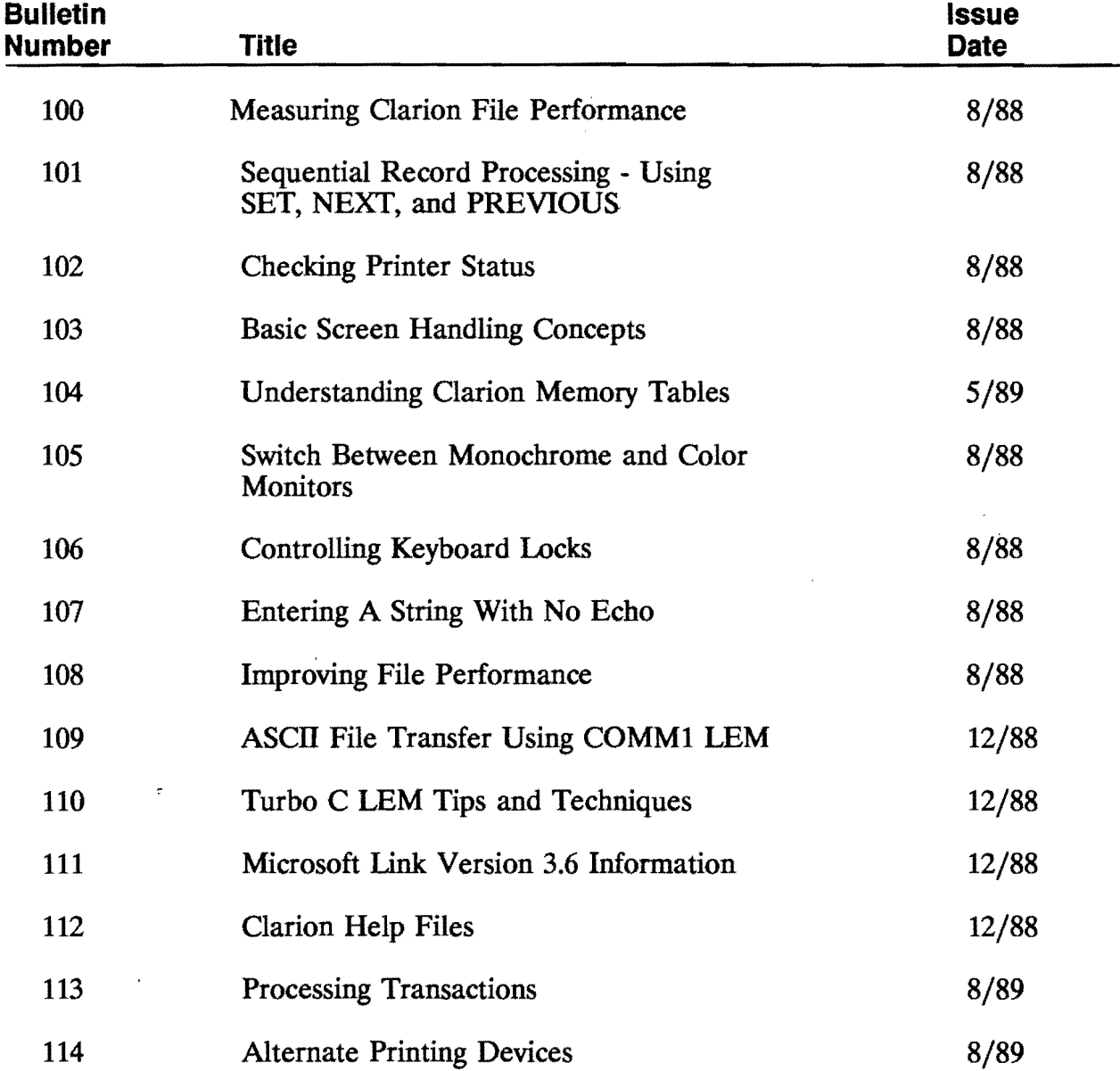

Copyright 1990 by Clarion Software Corporation, February Page 1

## Clarion Technical Bulletins - Index Listing

 $\bar{z}$ 

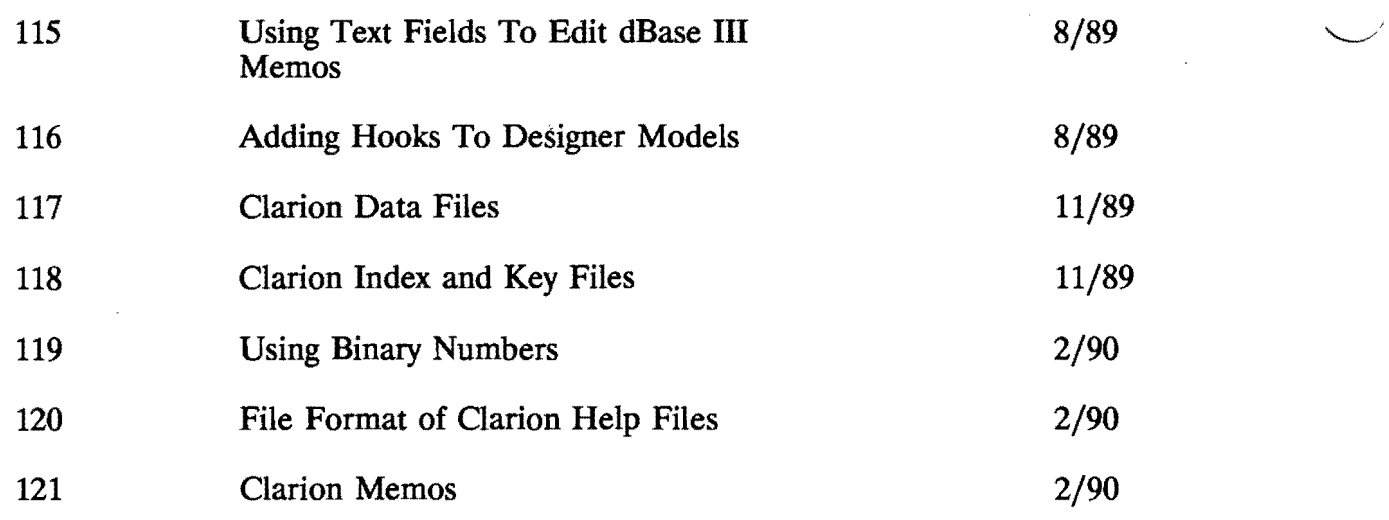

Copyright 1990 by Clarion Software Corporation, February Page 2